CSE143 Lecture Questions for Monday, 4/12/21

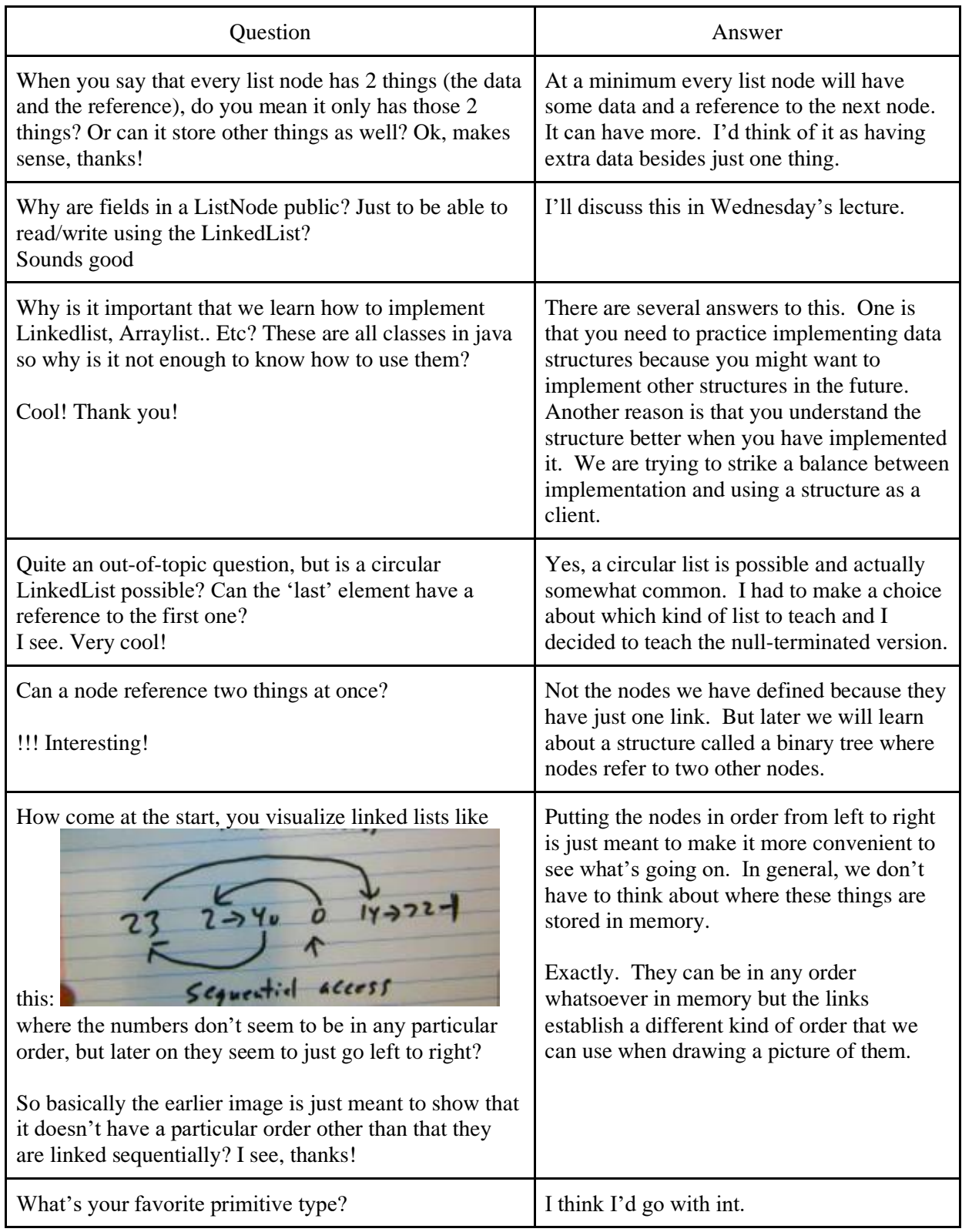

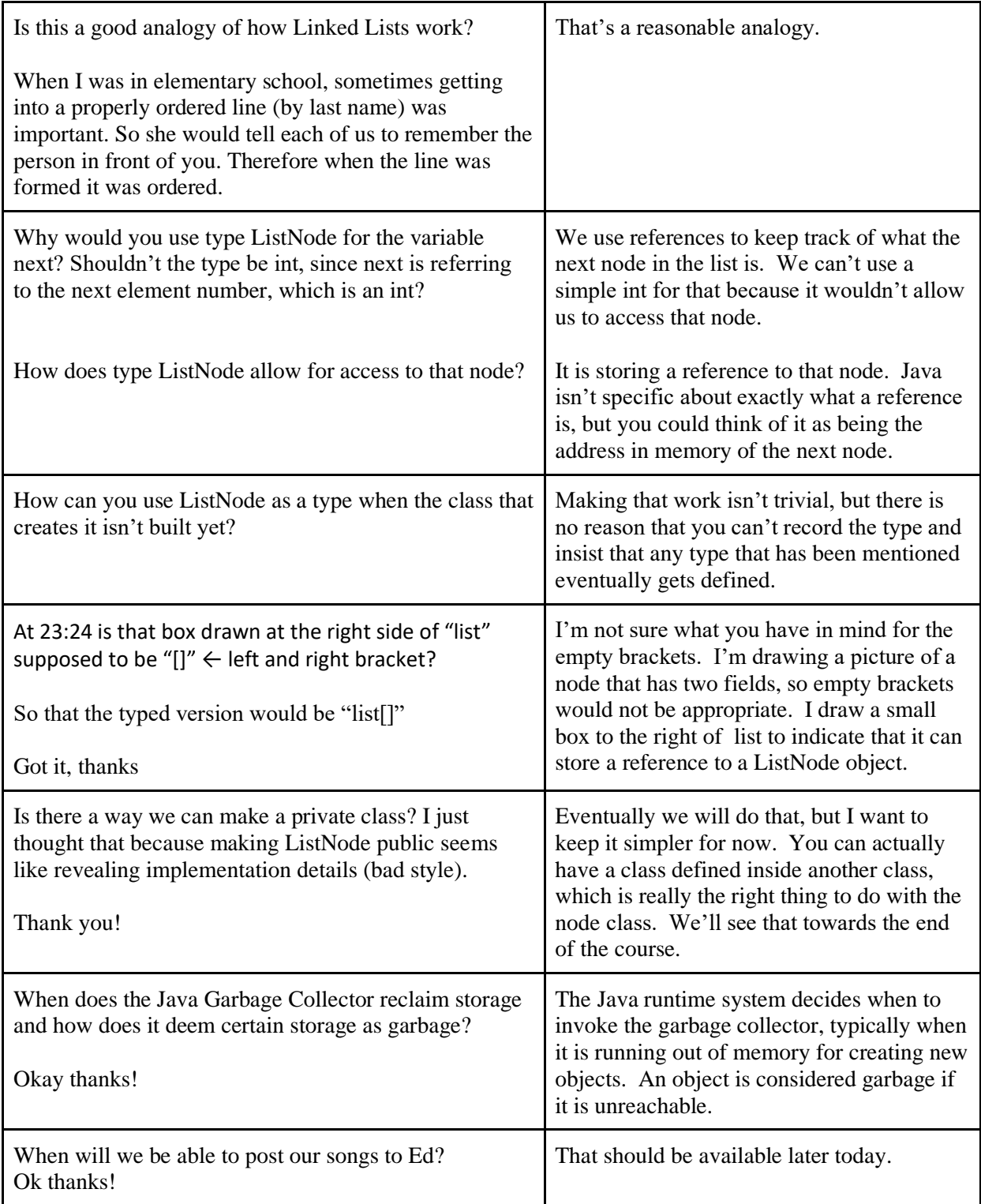